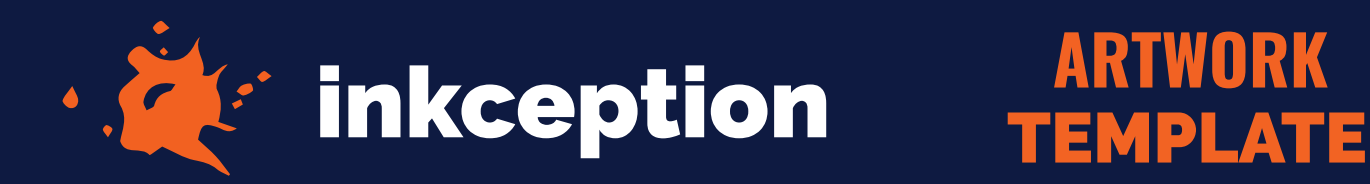

## **2" CIRCLE**

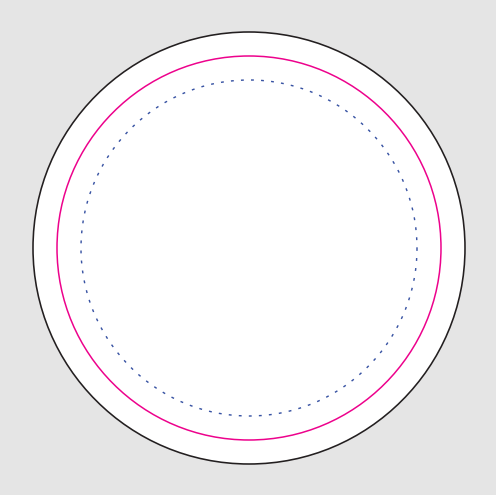

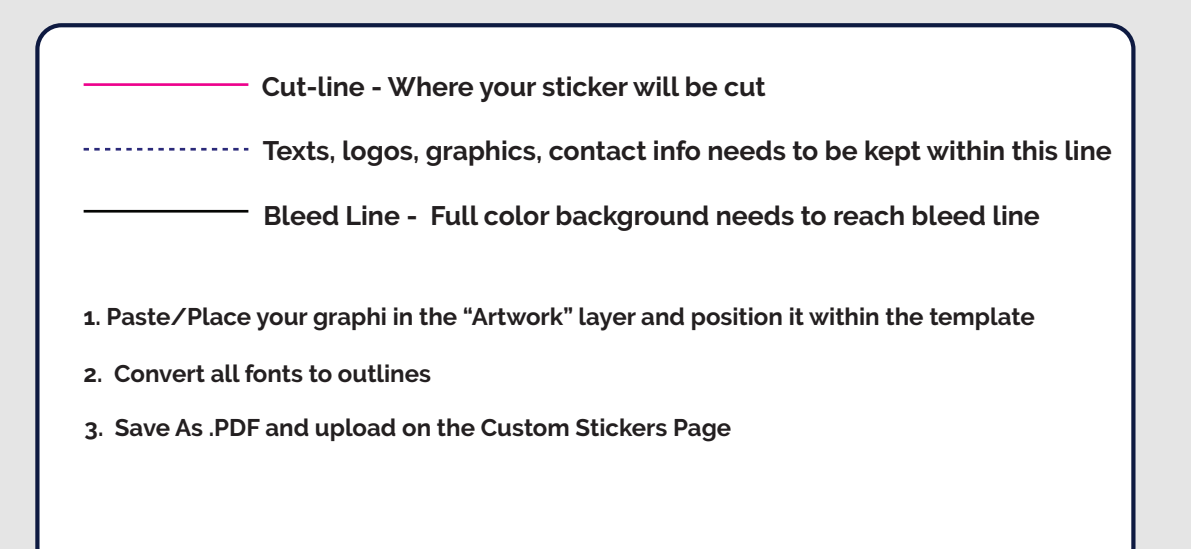